# **/domain/<DOMAIN>/sip/user**

- [authentication](#page-4-0)
- [call-list](#page-5-0)
- [change-group](#page-6-0)
- $\bullet$  [check](#page-7-0)
- [clean](#page-8-0) [declare](#page-9-0)
- [errors](#page-10-0)
- $\cdot$  [info](#page-11-0)
- $\cdot$  [list](#page-14-0)
- [registered](#page-15-0)
- [remove](#page-17-0)
- [set](#page-18-0)
- **[stop-registration](#page-19-0)**
- [subscription-list](#page-20-0)
- [subscription-monitor](#page-20-1)
- [subscription-stop](#page-21-0)

SIP.

0 <DOMAIN> - .

SIP

SIP-.

#### :

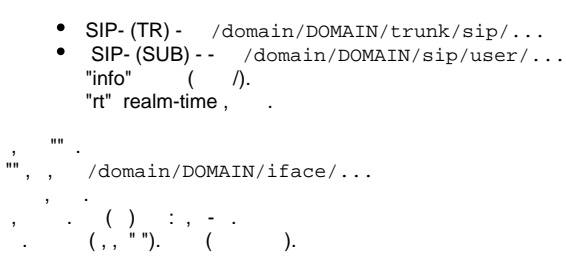

Δ ("-"), - SIP.

#### – SIP-

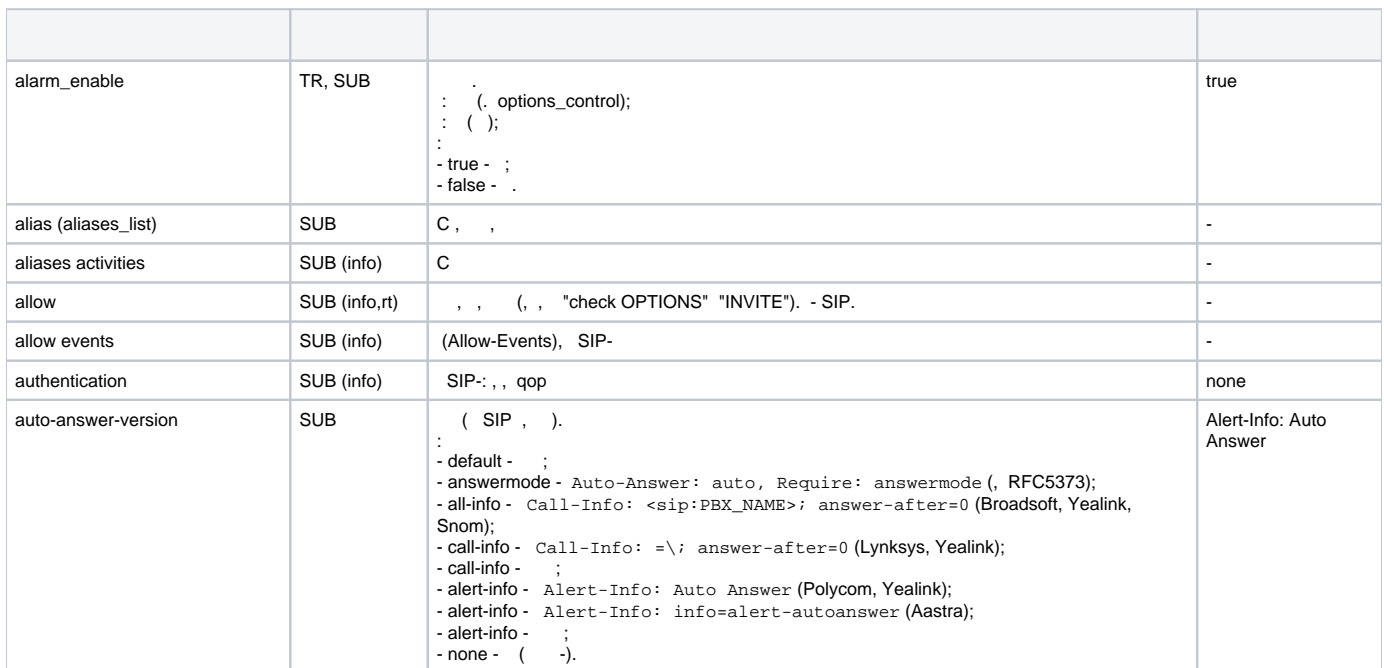

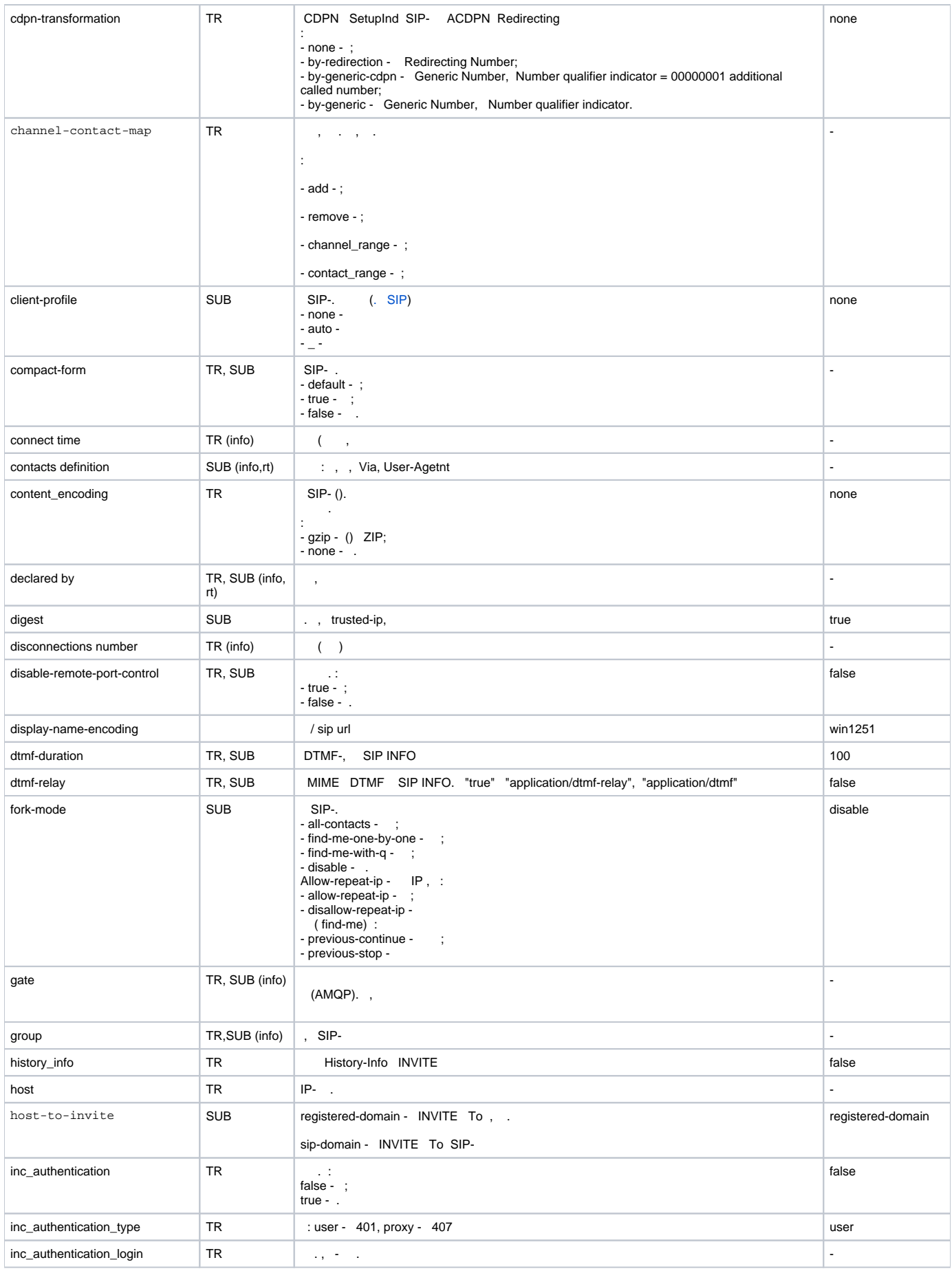

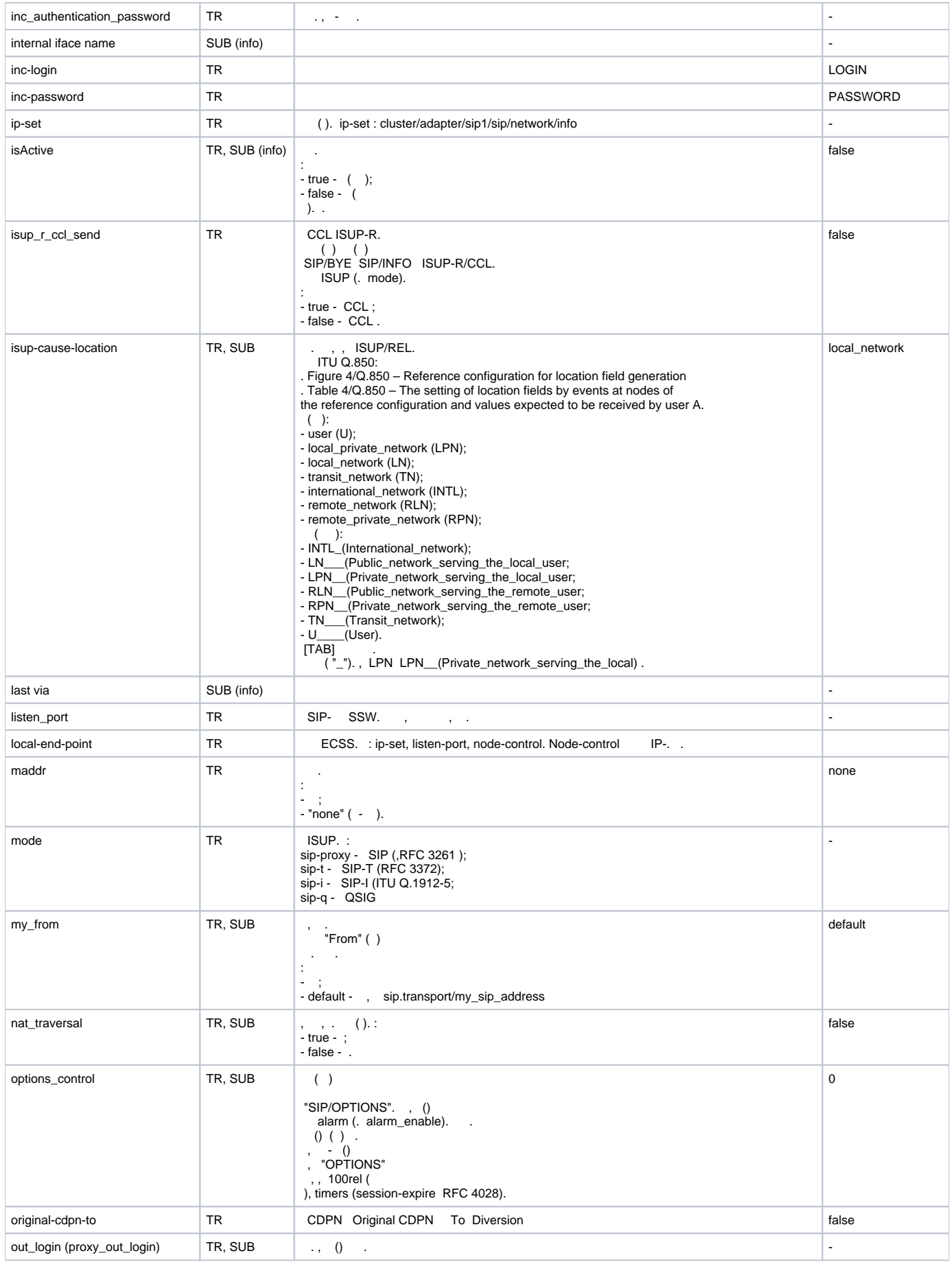

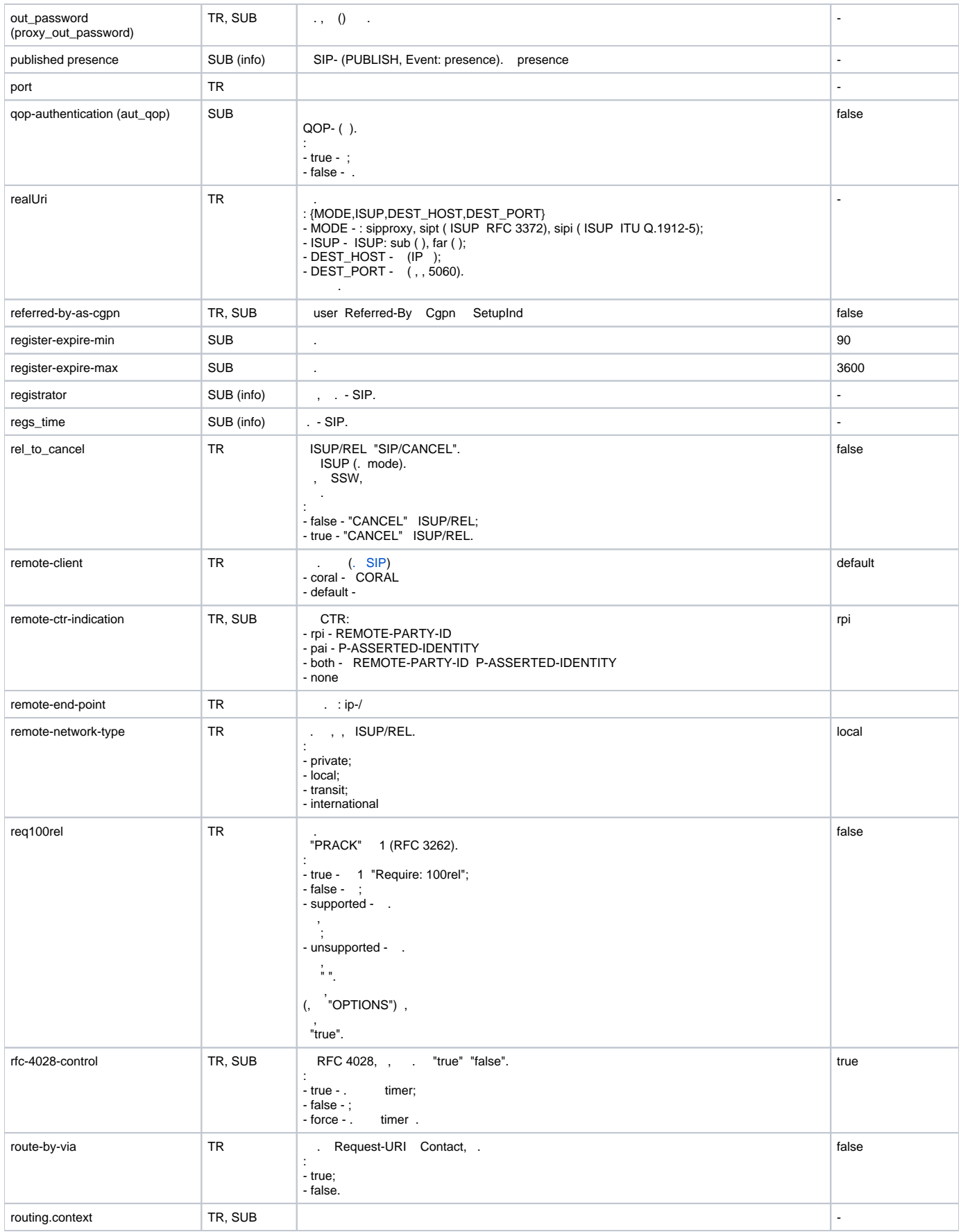

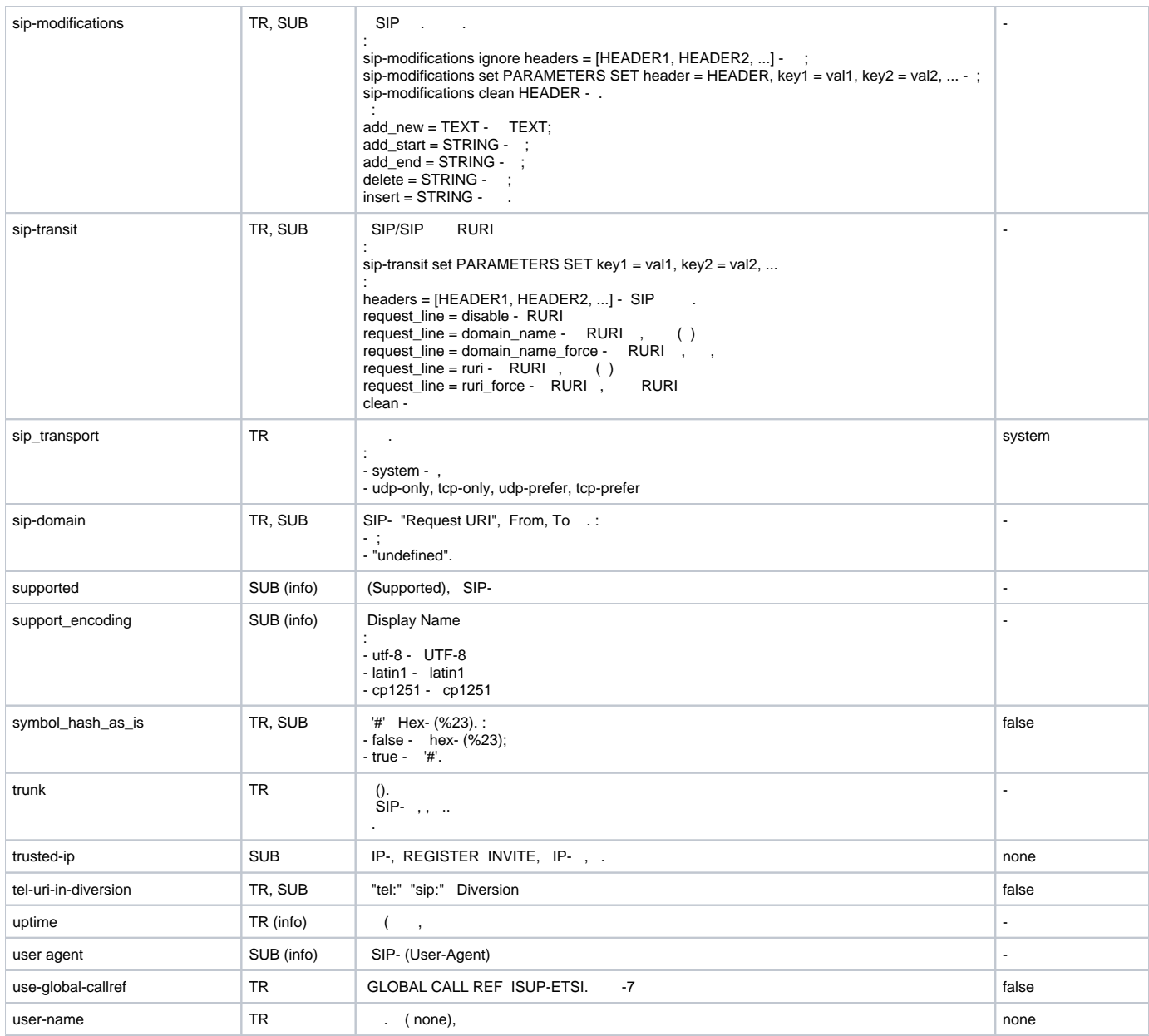

#### SIP:

[/adapter/<CLUSTER>/properties](https://docs.eltex-co.ru/pages/viewpage.action?pageId=50962654)

 SIP-: [domain/<DOMAIN>/sip/properties](https://docs.eltex-co.ru/pages/viewpage.action?pageId=50962759) [domain/<DOMAIN>/sip/properties\\_sys](https://docs.eltex-co.ru/pages/viewpage.action?pageId=50962760)

# <span id="page-4-0"></span>authentication

 . LDAP- .

 **:**

**:**

**:**

/domain/<DOMAIN>/sip/user/authentication

authentication <GROUP> <USER\_INTERFACE>

<GROUP> - . "\*" ; <USER\_INTERFACE> - , : \_@\_SIP\_. "\*" .

```
admin@[mycelium1@ecss1]:/$ domain/biysk.local/sip/user/authentication loc.gr 240502@biysk.local 
1 make users list ...
[**********************************************************************] 36mks 
check authentication info for 1 interfaces ...
[**********************************************************************] 7ms 
Executed on the sip1@ecss1
       User Use QOP Trusted IP LDAP account 
 240502@biysk.local true - no_information 
 elements: 1 
[exec at: 18.03.2019 22:38:53, exec time: 118ms, nodes: sip1@ecss1]
```
# <span id="page-5-0"></span>call-list

**:**

 .  **:** /domain/<DOMAIN>/sip/user/call-list **:** call-list [<GROUP>] [<INTERFACE>] [<OPTIONS>] **:** <GROUP> - . "\*" ;<INTERFACE> - ; <OPTIONS> - :

 $\bullet$  --complete - , ;

- --more T [sec|min|hour] , ;
- --less T [sec|min|hour] , .

```
admin@[mycelium1@ecss1]:/$ domain/biysk.local/sip/call-list --more 2 min 
Executed on the sip1@ecss1
  Interface URI Direction State Time 
             Additional info 
 240244@biysk.local sip[240244] -> ssw[240470] connected Start: Mon, 18 Mar 2019 13:49:54 Node: 
sip1@ecss1, <0.29555.0> 
                                        Last activity: Mon, 18 Mar 2019 13:52:48 CallRef: 
3833844896 
 Call-ID: 
"8f84-46ae" 
SessionID: <<"8cfadbfb0e6c517c">> 
 Session 
handler: {amqp io 2, <0.29555.0>}
 240470@biysk.local sip[240470] <- ssw[240244] connected Start: Mon, 18 Mar 2019 13:49:54 Node: 
sip1@ecss1, <0.29557.0> 
                                        Last activity: Mon, 18 Mar 2019 13:52:48 CallRef: 
3833844896 
 Call-ID: 
"BA:8cfadbfb0e6c517c:8cfadc03a5511282" 
SessionID: <<"BA:8cfadbfb0e6c517c:8cfadc03a5511282">> 
 Session 
handler: {amqp_io_7,<0.29557.0>} 
 2 sessions 
[exec at: 18.03.2019 13:52:49, exec time: 75ms, nodes: sip1@ecss1]
```
# <span id="page-6-0"></span>change-group

```
 .
 :
/domain/<DOMAIN>/sip/user/change-group
:
change-group <GROUP> <USER INTERFACE> <OTHER GROUP>
:
<GROUP> - ;
<USER INTERFACE> - .
<OTHER GROUP> - , . .
:
 admin@[mycelium1@ecss1]:/$ domain/biysk.local/sip/user/change-group loc.gr 240800@biysk.local 800.gr
 [change-group] Group 800.gr isn't exists
 continue: yes/no ?> yes
 1 make users list ...
 [**********************************************************************] 92mks 
 1 interfaces apply ...
 [**********************************************************************] 1ms 
 Executed on the sip1@ecss2
 ok
 [exec at: 19.03.2019 10:42:30, exec time: 4s 816ms, nodes: sip1@ecss2]
```

```
admin@[mycelium1@ecss1]:/$ domain/biysk.local/sip/user/change-group loc.gr 24081{0-9}@biysk.local 800.gr
5 interfaces apply \ldotsExecuted on the sipl@ecss1
ok
[exec at: 19.03.2019 10:43:00, exec time: 509ms, nodes: sip1@ecss1]
```
# <span id="page-7-0"></span>check

 $\bar{z}$  $\colon$ 

/domain/<DOMAIN>/sip/user/check

 $\ddot{\phantom{a}}$ check <GROUP> <USER\_INTERFACE> [timerF = <TIMEOUT>]

<GROUP>-: <USER\_INTERFACE> - , : \_@\_SIP\_. "\*" ,:

./user/check test.subscribers  $*$ ./user/check test.subscribers  $10000*$ ./user/check test.subscribers  $100000@$ eltex.local timerF = 5000

<TIMEOUT>--, , , 5000.

 $\mathbf{r}$ 

 $\ddot{\phantom{a}}$ 

admin@[mycelium1@ecss1]:/\$ domain/biysk.local/sip/user/check loc.gr 24046\* 324 make users list ... [\*\*\*\*\*\*\*\*\*\*\*\*\*\*\*\*\*\*\*\*\*\*\*\*\*\*\*\*\*\*\*\*\*\*\*\*\*\*\*\*\*\*\*\*\*\*\*\*\*\*\*\*\*\*\*\*\*\*\*\*\*\*\*\*\*\*\*\*\*\*] 803mks Executed on the sip1@ecss2 Intermediate (incomplete) result: check for user 240462@biysk.local by sip1@ecss2 (node control: false) ... Executed on the sip1@ecss2 Intermediate (incomplete) result: check for user 240464@biysk.local by sip1@ecss2 (node control: false) ... Executed on the sip1@ecss2 Intermediate (incomplete) result: check for user 240466@biysk.local by sip1@ecss2 (node control: false) ... Executed on the sip1@ecss2 Intermediate (incomplete) result: check for user 240469@biysk.local by sip1@ecss2 (node control: false) ... Executed on the sip1@ecss2 Group User Accessible Check info loc.gr 240462@biysk.local true OPTIONS to <sip:240462@192.168.2.6>: 200 OK, cseq: 875088 OPTIONS. Request by node: sip1@ecss2 loc.gr 240464@biysk.local true OPTIONS to <sip:240464@192.168.2.200>: 200 OK, cseq: 979690 OPTIONS. Request by node: sip1@ecss2 loc.gr 240465@biysk.local false User isn't registered now loc.gr 240466@biysk.local true OPTIONS to <sip:240466@192.168.2.6>: 200 OK, cseq: 7954 OPTIONS. Request by node: sip1@ecss2 loc.gr 240467@biysk.local false User isn't registered now loc.gr 240469@biysk.local true OPTIONS to <sip:240469@192.168.2.6>: 200 OK, cseq: 118367 OPTIONS. Request by node: sip1@ecss2 [exec at: 19.03.2019 10:47:39, exec time: 451ms, nodes: sip1@ecss2]

#### <span id="page-8-0"></span>clean

 .  **:**

**:**

**:**

/domain/<DOMAIN>/sip/user/clean

clean <GROUP> <USER\_INTERFACE> <PARAMETER> [--force]

<GROUP> - ; <USER\_INTERFACE> - , : \_@\_SIP\_. "\*" . :

```
./user/clean test.subscribers * trusted-ip
./user/clean test.subscribers 10000*
./user/clean test.subscribers 100000@eltex.local
./user/clean test.subscribers 100{000-399}@eltex.local
```

```
<PARAMETER> - , , .
[-force] - ( ).
```

```
admin@[mycelium1@ecss1]:/$ domain/biysk.local/sip/user/clean 800.gr 240813@biysk.local register-expire-max
[clean] Set parameters to default value
continue: yes/no ?> yes
1 make users list ...
clean to 1 interfaces \ldotsExecuted on the sipl@ecss2
complete
[exec at: 19.03.2019 11:39:56, exec time: 6s 582ms, nodes: sipl@ecss2]
```

```
admin@[myceliuml@ecss1]:/$ domain/biysk.local/sip/user/clean loc.gr 24065* qop-authentication --force
324 make users list ...
clean to 10 interfaces ...
Executed on the sipl@ecss2
complete
[exec at: 19.03.2019 11:56:23, exec time: 378ms, nodes: sip1@ecss2]
```
#### <span id="page-9-0"></span>declare

```
( ).
 () (, ).
```

```
\cdot
```
÷

 $\mathbf{r}$ 

 $\mathbf{r}$ 

```
/domain/<DOMAIN>/sip/user/declare
```

```
declare <ROUTING_CONTEXT> <GROUP> <USER_INTERFACE> <ALIAS> <QOP_AUTH> <LOGIN> <PASSWORD>
```

```
<ROUTING_CONTEXT>-;
<GROUP>- ( );
<USER_NUMBER>-SIP-
```
: Prefix\_Symbols{Start\_Digits-Stop\_Digits}.  $\circ$ 

<ALIAS>-, "none" sip-; "alias-as-user" - SIP-<QOP\_AUTH> - QOP-().:

- no\_qop\_authentication QOP-;
- qop\_authentication QOP-.

```
<LOGIN> - . . / , LDAP-:
```
• login\_as\_number - ;

 $\sim$ 

- $\bullet$  none -
- common\_login <LOGIN> <LOGIN>.

```
<PASSWORD> - . , <LOGIN> "none".
```
• auto\_generation - . "user info" "user authentication";

```
\bullet () -
```

```
÷
```

```
admin@[myceliuml@ecss1]:/$ domain/biysk.local/sip/user/declare ctx_from_smgreg 800.gr 240815 alias-as-user
no_qop_authentication none
Executed on the sipl@ecss1
Intermediate (incomplete) result:
Declaration for range: 240815@biysk.local..240815@biysk.local (1)
1 interfaces check for existing ...
1 users interfaces declaration ...
1 users aliases declaration ...
7 interfaces recall to base
Executed on the sipl@ecss1
declared 1 subscribers
[exec at: 19.03.2019 13:22:47, exec time: 242ms, nodes: sipl@ecss1]
```
 $10$ , qop, :

```
admin@[myceliuml@ecss1]:/$ domain/biysk.local/sip/user/declare ctx_from_local 85.gr 24084{0-9} alias-as-user
qop_authentication common_login test48-1 auto-generation
Executed on the sipl@ecss2
Intermediate (incomplete) result:
Declaration for range: 240840@biysk.local..240849@biysk.local (10)
\ldots10 interfaces check for existing ...
10 users interfaces declaration ...
10 users aliases declaration ...
10 interfaces recall to base
Executed on the sipl@ecss2
declared 10 subscribers
[exec at: 19.03.2019 13:18:38, exec time: 369ms, nodes: sip1@ecss2]
```
#### <span id="page-10-0"></span>errors

```
\mathbf{r}/domain/<DOMAIN>/sip/user/errors
\blacksquareerrors <PARAMETER> [VALUE]
```
<PARAMETER> -, :

- $\bullet$  clear-table -
- set-limit <LIMIT> - $(\leq$ LIMIT>), ;
- uri <URI> URI;
- $\bullet\,$  all  $\,$  ;
- $\bullet$  known - $\bullet$  unknown - ;
- $\langle$ VALUE $>$  .

÷

admin@[mycelium1@ecss1]:/\$ domain/biysk.local/sip/user/errors set-limit 5 Executed on the sip1@ecss2 [{old,1000},{new,5}]

[exec at: 19.03.2019 13:24:43, exec time: 113ms, nodes: sip1@ecss2]

admin@[mycelium1@ecss1]:/\$ domain/biysk.local/sip/user/errors Executed on the sip1@ecss1

Uri Last event time **Example 2018** Event 240544@biysk.local 2019-03-19 07:38:37 Wrong authentication (first: 2019-03-19 07:38:37, 2/2 time(s)) 240550@biysk.local 2019-03-19 07:38:37 Wrong authentication (first: 2019-03-19 07:38:37, 0/2 time(s)) 240592@biysk.local 2019-03-19 07:38:37 Wrong authentication (first: 2019-03-19 07:38:37, 2/2 time(s)) 240602@biysk.local 2019-03-19 07:38:37 Wrong authentication (first: 2019-03-19 07:38:37, 0/2 time(s)) 240635@biysk.local 2019-03-19 07:38:37 Wrong authentication (first: 2019-03-19 07:38:37, 0/2 time(s))

[exec at: 19.03.2019 13:26:06, exec time: 92ms, nodes: sip1@ecss1]

### <span id="page-11-0"></span>info

**:**

( ).

#### **:**

/domain/<DOMAIN>/sip/user/info

**:**

info <GROUP> [<USER\_INTERFACE>] [<OPTIONS>]

**:**

**:**

<GROUP> - . "\*" ; <USER\_INTERFACE> - , : \_@\_SIP\_. "\*" ; <OPTIONS>:

- $\bullet$  --Idap-account LDAP-  $( )$ .
- $\bullet$  --complete , , ( ), ( DS).

admin@[mycelium1@ecss1]:/\$ domain/biysk.local/sip/user/info loc.gr 240101@biysk.local 1 make users list ... [\*\*\*\*\*\*\*\*\*\*\*\*\*\*\*\*\*\*\*\*\*\*\*\*\*\*\*\*\*\*\*\*\*\*\*\*\*\*\*\*\*\*\*\*\*\*\*\*\*\*\*\*\*\*\*\*\*\*\*\*\*\*\*\*\*\*\*\*\*\*] 41mks 1 users information read ... [\*\*\*\*\*\*\*\*\*\*\*\*\*\*\*\*\*\*\*\*\*\*\*\*\*\*\*\*\*\*\*\*\*\*\*\*\*\*\*\*\*\*\*\*\*\*\*\*\*\*\*\*\*\*\*\*\*\*\*\*\*\*\*\*\*\*\*\*\*\*] 9ms Executed on the sip1@ecss1 User 240101@biysk.local internal iface name 708c5e7b5dfb8675 isActive true group loc.gr authentication 240101:ext\_101\_SSW (ds) use qop: true contacts definition q: 1.0; ip-set: ipset1; on port: 5060; sip registred by node: sip1@ecss1 sip transport: udp user-agent: Yealink SIP-T28P 2.73.14.3 <sip:240101@192.168.2.6:5060;transport=UDP;line=20457>;expires=620 declared by admin at 15.12.2018 22:50:09 alarm enable false aliases activities 240101:true allow INVITE, INFO, PRACK, ACK, BYE, CANCEL, OPTIONS, NOTIFY, SUBSCRIBE, REFER, UPDATE , MESSAGE allow events refer, talk, hold auto-answer-version default (Alert-Info: Auto Answer) category\_to\_sip default client-profile none compact-form default digest true display-name-encodingdefault dtmf-duration 100 dtmf-relay false Fork-mode all-contacts, allow repeated IP: true<br>fork-mode all-contacts, allow repeated IP: true last via SIP/2.0/UDP 192.168.1.201:5062;received=194.150.142.251 SIP/2.0/UDP 192.168.2.6:5060;received=192.168.2.6;rport=5060 my\_from biysk.local<br>nat traversal false nat\_traversal false<br>options\_control disable options\_control original-cdpn-to true published presence none referred-by-as-cgpn false register-expire-max 3600 register-expire-min 90 registrator node: sip1@ecss2 port: udp 192.168.2.62:5060 regs\_time 17.03.2019 16:11:02 remote-ctr-indicationrpi req100rel false rfc-4028-control force routing.context ctx\_from\_local sip-domain biysk.local sip-modifications [] supported [req100rel] symbol\_hash\_as\_is false sip-transit [] trusted-ip unassigned user agent Yealink SIP-T28P 2.73.14.3 [exec at: 19.03.2019 09:08:50, exec time: 100ms, nodes: sip1@ecss1]

```
admin@[mycelium1@ecss1]:/$ domain/biysk.local/sip/user/info
Executed on the sipl@ecss2
Group Dynamic
                                          Parameters
loc.gr false
             'number of users' = 330'number of registered users' = 201
              gate = {gate_amqp, << "acp.adapter.init.ex">>, << "acp.sip.sipl.ipset1.init.rk">>}
              owner = "sib1"[exec at: 19.03.2019 10:20:19, exec time: 298ms, nodes: sip1@ecss2]
```

```
\pm
```

```
admin@[mycelium1@ecss1]:/$ domain/biysk.local/sip/user/info loc.gr 24046{4-6}@biysk.local
3 make users list ...
3 users information read ...
Executed on the sipl@ecss2
                Number Is active on DS Group
      User
                                                    Login
Registration
                                         Extended information
240464@biysk.local 240464 true
                                      loc.gr 240464:zoakoShA (ds) q: 1.0; ip-set: ipset1; on port:
5060; sip
                              internal iface name: 708c5bf76388b92e
                                                                 registred by node:
sipl@ecss1
                                         sip domain: biysk.local
                                                                 sip transport: system
(udp\_only)user-agent: TAU-2M.IP/2.0.0.229 SN
/VI39005419 sofia-sip/1.12.10
                                                                  <sip:240464@192.168.2.200:5064>;
expires=1519
240466@biysk.local 240466 true
                                      loc.gr 240466: extF466 (ds)
                                                                q: 1.0; ip-set: ipset1; on port:
                             internal iface name: 708c5eea9833646d
5060; sip
                                                                 registred by node:
sip1@ecss1
                                          sip domain: biysk.local
                                                                 sip transport:
udp
                                                                  user-agent: VP-12/1.2.1.454 SN
/VI51000844 sofia-sip/1.12.10
                                                                  <sip:240466@192.168.2.6:5060;
transport=UDP;line=29316>;expires=759
240465@biysk.local 402 false loc.gr 240465:uica4oeN (ds) Contacts list is
empty
                                            internal iface name: 708c5c01bd7b9764
                                                            sip domain: biysk.local
                                                            last time:
                                                              2019-03-19 07:38:27
elements: 3
[exec at: 19.03.2019 10:27:00, exec time: 125ms, nodes: sip1@ecss2]
```
admin@ds1@ecss1:/\$ domain/biysk.local/sip/user/info loc.gr 240244@biysk.local 1 make users list ... [\*\*\*\*\*\*\*\*\*\*\*\*\*\*\*\*\*\*\*\*\*\*\*\*\*\*\*\*\*\*\*\*\*\*\*\*\*\*\*\*\*\*\*\*\*\*\*\*\*\*\*\*\*\*\*\*\*\*\*\*\*\*\*\*\*\*\*\*\*\*] 39mks 1 users information read ... [\*\*\*\*\*\*\*\*\*\*\*\*\*\*\*\*\*\*\*\*\*\*\*\*\*\*\*\*\*\*\*\*\*\*\*\*\*\*\*\*\*\*\*\*\*\*\*\*\*\*\*\*\*\*\*\*\*\*\*\*\*\*\*\*\*\*\*\*\*\*] 7ms Executed on the sip1@ecss2 User 240244@biysk.local internal iface name 06147ccfe208631d isActive true group loc.gr authentication 240244:ZexeihuP (ds) use qop: true contacts definition q: 1.0; ip-set: ipset1; on port: 5060; sip registred by node: sip1@ecss1 sip transport: udp user-agent: Yealink SIP-T28P 2.73.14.3 <sip:240244@192.168.2.6:5060;transport=UDP;line=28063>;expires=769 declared by admin at 29.04.2019 11:13:50 alarm enable false aliases activities 240244:true allow INVITE, INFO, PRACK, ACK, BYE, CANCEL, OPTIONS, NOTIFY, SUBSCRIBE, REFER, UPDATE , MESSAGE allow events refer, talk, hold auto-answer-version default (Alert-Info: Auto Answer) category\_to\_sip default<br>client-profile Yealink client-profile compact-form default digest true display-name-encodingdefault dtmf-duration 100 dtmf-relay false fork-mode all-contacts, allow repeated IP: true last via SIP/2.0/UDP 192.168.1.201:5066;received=194.150.142.251 SIP/2.0/UDP 192.168.2.6:5060;received=192.168.2.6;rport=5060 my\_from biysk.local<br>nat traversal false nat\_traversal options\_control disable original-cdpn-to true published presence none referred-by-as-cgpn false register-expire-max 3600 register-expire-min 90 host-to-invite registered-domain registrator node: sip1@ecss1 port: udp 192.168.2.61:5060 regs\_time 29.04.2019 11:13:57 remote-ctr-indicationrpi req100rel false rfc-4028-control force routing.context ctx\_from\_local sip-domain biysk.local sip-modifications [] supported [req100rel] symbol\_hash\_as\_is false sip-transit [] trusted-ip unassigned user agent Yealink SIP-T28P 2.73.14.3 [exec at: 15.05.2019 12:53:05, exec time: 93ms, nodes: sip1@ecss2]

#### <span id="page-14-0"></span>list

.

/domain/<DOMAIN>/sip/user/list

```
:
list <KEY> | <GROUP> <KEY> | <GROUP> <KEY> <IFACE_TEMPLATE>
:
<KEY> - , :
    \bullet --active - ;
     --inactive - 
    --forbidden - ;
<GROUP>- . "*"
<IFACE_TEMPLATE> - . "*" .
:
 admin@[mycelium1@ecss1]:/$ domain/biysk.local/sip/user/list loc.gr --active 24047* 
 324 make users list ...
 [**********************************************************************] 637mks 
 5 users check for active ...
 [**********************************************************************] 477mks 
 Executed on the sip1@ecss2
 group user current contact(s) 
 loc.gr240470@biysk.local<sip:240470@192.168.2.6:5060;transport=UDP;line=1311>;expires=1748 
 loc.gr240471@biysk.local<sip:240471@192.168.2.6:5060;transport=UDP;line=8035>;expires=882 
 loc.gr240473@biysk.local<sip:240473@192.168.2.6:5060;transport=UDP;line=62384>;expires=1286
 loc.gr240474@biysk.local<sip:240474@192.168.2.6:5060;transport=UDP;line=25653>;expires=1072
 loc.gr240475@biysk.local<sip:240475@192.168.2.6:5060;transport=UDP;line=11697>;expires=710 
   elements: 5 
 [exec at: 19.03.2019 13:43:09, exec time: 291ms, nodes: sip1@ecss2]
 admin@[mycelium1@ecss1]:/$ domain/biysk.local/sip/user/list --forbidden 
 Executed on the sip1@ecss1
 request by transporttime of the last trying info
 240544@biysk.local 2019-03-19 07:38:37 Wrong authentication (first: 2019-03-19 07:38:37, 2/2 time(s))
 240550@biysk.local 2019-03-19 07:38:37 Wrong authentication (first: 2019-03-19 07:38:37, 0/2 time(s))<br>240592@biysk.local 2019-03-19 07:38:37 Wrong authentication (first: 2019-03-19 07:38:37, 2/2 time(s))<br>240602@biysk.local
                                              Wrong authentication (first: 2019-03-19 07:38:37, 2/2 time(s))
 240602@biysk.local 2019-03-19 07:38:37 Wrong authentication (first: 2019-03-19 07:38:37, 0/2 time(s))
                                              Wrong authentication (first: 2019-03-19 07:38:37, 0/2 time(s))
   elements: 5 
 [exec at: 19.03.2019 13:40:58, exec time: 73ms, nodes: sip1@ecss1]
```
# <span id="page-15-0"></span>registered

```
 .
   , , .
 :
/domain/<DOMAIN>/sip/user/registered
```
<GROUP>- . "\*" : <USER\_INTERFACE> - , : \_@\_SIP\_. "\*" .

**:**

**:**

admin@[mycelium1@ecss1]:/\$ domain/biysk.local/sip/user/registered loc.gr 24046\* 324 make users list ... [\*\*\*\*\*\*\*\*\*\*\*\*\*\*\*\*\*\*\*\*\*\*\*\*\*\*\*\*\*\*\*\*\*\*\*\*\*\*\*\*\*\*\*\*\*\*\*\*\*\*\*\*\*\*\*\*\*\*\*\*\*\*\*\*\*\*\*\*\*\*] 780mks 6 users information read ... [\*\*\*\*\*\*\*\*\*\*\*\*\*\*\*\*\*\*\*\*\*\*\*\*\*\*\*\*\*\*\*\*\*\*\*\*\*\*\*\*\*\*\*\*\*\*\*\*\*\*\*\*\*\*\*\*\*\*\*\*\*\*\*\*\*\*\*\*\*\*] 1ms Executed on the sip1@ecss2 Interface Number Dynamic Contact Registration info 240462@biysk.local 240462 false q: 1.0; ip-set: ipset1; on port: 5060; sip registered on: node: sip1@ecss1 port: udp 192.168.2.61: registred by node: sip1@ecss1 5060 sip transport: udp and last via list: user-agent: Brcm-Callctrl/v1.10.3 M5T SIP SIP/2.0/UDP 192.168.2.6:5060; received=19 Stack/4.1.2.2 2.168.2.6; rport=5060 <sip:240462@192.168.2.6:5060;transport=UD SIP/2.0/UDP 10.28.32.131; received=10.28. P;line=20445>;expires=69 32. 131 last user agent: Brcm-Callctrl/v1.10.3 M5T SIP Stack/4.1. 2.  $\overline{2}$  240464@biysk.local 240464 false q: 1.0; ip-set: ipset1; on port: 5060; sip registered on: node: sip1@ecss1 port: udp 192.168.2.61: registred by node: sip1@ecss1 5060 sip transport: system (udp\_only) last via list: user-agent: TAU-2M.IP/2.0.0.229 SN/VI3900 SIP/2.0/UDP 192.168.2.200: 5064;received= 5419 sofia-sip/1.12.10 192.168.2.200; rport=5064 <sip:240464@192.168.2.200:5064>;expires=1 last user agent: 336 TAU-2M.IP/2.0.0.229 SN /VI39005419 sofia sip/1. 12.10 240466@biysk.local 240466 false q: 1.0; ip-set: ipset1; on port: 5060; sip registered on: node: sip1@ecss1 port: udp 192.168.2.61: registred by node: sip1@ecss1 5060 sip transport: udp and last via list: user-agent: VP-12/1.2.1.454 SN/VI51000844 SIP/2.0/UDP 192.168.2.6:5060;

received=19 sofia-sip/1.12.10 2.168.2.6; rport=5060 <sip:240466@192.168.2.6:5060;transport=UD SIP/2.0/UDP 10.25.1.5:5041; received=10.2 P;line=29316>;expires=894 5.1.5; rport=5041 last user agent: VP-12/1.2.1.454 SN /VI51000844 sofia-sip/  $1.$ 12.10 240469@biysk.local 240469 false q: 1.0; ip-set: ipset1; on port: 5060; sip registered on: node: sip1@ecss1 port: udp 192.168.2.61: registred by node: sip1@ecss1 5060 sip transport: udp and last via list: user-agent: Brcm-Callctrl/v1.10.3 M5T SIP SIP/2.0/UDP 192.168.2.6:5060; received=19 Stack/4.1.2.2 2.168.2.6; rport=5060 <sip:240469@192.168.2.6:5060;transport=UD SIP/2.0/UDP 10.28.32.131; received=10.28. P;line=58471>;expires=69 32. 131 last user agent: Brcm-Callctrl/v1.10.3 M5T SIP Stack/4.1. 2. 2 elements: 4 [exec at: 19.03.2019 14:03:53, exec time: 392ms, nodes: sip1@ecss2]

#### <span id="page-17-0"></span>remove

```
( ).
 . 
URI, URI( ), .
    () LDAP-.
 :
/domain/<DOMAIN>/sip/user/remove
:
remove <GROUP> <USER_INTERFACE> [--force]
:
<GROUP> - . "*" ; 
<USER_INTERFACE> - , : _@_SIP_;
          : Prefix_Symbols{Start_Digits-Stop_Digits}.Δ
```
[--force] - ( ).

```
admin@[mycelium1@ecss1]:/$ domain/biysk.local/sip/user/remove 800.gr 240815@biysk.local
[remove] Remove interfaces. Undo will be impossible
continue: yes/no ?> yes
1 make users list ...
1 interfaces check for existing ...
1 users leave ...
1 interfaces remove from DS ...
Executed on the sipl@ecss1
Complete
[exec at: 19.03.2019 14:16:57, exec time: 5s 499ms, nodes: sip1@ecss1]
```

```
\cdot
```
 $\mathbf{r}$ 

```
admin@[mycelium1@ecss1]:/$ domain/biysk.local/sip/user/remove loc.gr 24079{5-9}@biysk.local
[remove] Remove interfaces. Undo will be impossible
continue: yes/no ?> yes
5 make users list ...
4 interfaces check for existing ...
4 users leave ...
4 interfaces remove from DS ...
Executed on the sipl@ecss2
Complete
```
[exec at: 19.03.2019 14:18:39, exec time: 2s 660ms, nodes: sip1@ecss2]

÷

```
admin@[mycelium1@ecss1]:/$ domain/biysk.local/sip/user/remove 85.gr *
[remove] Remove interfaces. Undo will be impossible
continue: yes/no ?> yes
10 interfaces check for existing ...
10 users leave ...
10 interfaces remove from DS ...
Executed on the sipl@ecss1
Intermediate (incomplete) result:
Group 85.gr has been removed (all interfaces in this group was removed)
\sim \sim \simExecuted on the sipl@ecss1
Complete
[exec at: 19.03.2019 14:19:35, exec time: 2s 543ms, nodes: sipl@ecss1]
```
#### <span id="page-18-0"></span>set

```
\mathbf{r}
```
/domain/<DOMAIN>/sip/user/set

```
set <GROUP_NAME> <SIP_URI> <PARAMETER> <VALUE>
:
<GROUP_NAME> - , ;
<SIP_URI> - SIP URI , : username@host, username – ; host – SIP-;
        {a-b} {a,b}, a,b-.
  Δ
      . 1111@eltex.local, 1112@eltex.local, 1113@eltex.local 111{1-3}@eltex.local 111{1,2,3}@eltex.local {1111,1112,1113}@eltex.local.<PARAMETER> - , ;
<VALUE> - , .
:
 admin@[ds1@ecss1]:/$ domain/biysk.local/sip/user/set loc.gr 240101@biysk.local rfc-4028-control false 
 1 make users list ...
 [**********************************************************************] 210mks 
 set for 1 users ...
 [**********************************************************************] 6ms 
 Executed on the sip1@ecss1
 [exec at: 20.03.2019 23:46:52, exec time: 100ms, nodes: sip1@ecss1]
  ():
 :
     • auto - ( User-Agent);
       none - ( );
       coral - Coral;
     • PROFILE_NAMES - , .
 admin@ds1@ecss1:/$ domain/biysk.local/sip/user/set loc.gr 240244@biysk.local client-profile 
 GrandStream Yealink auto coral none 
 admin@ds1@ecss1:/$ domain/biysk.local/sip/user/set loc.gr 240244@biysk.local client-profile Yealink 
 1 make users list ...
 [**********************************************************************] 95mks 
 set for 1 users ...
 [**********************************************************************] 5ms 
 Executed on the sip1@ecss1
 [exec at: 15.05.2019 12:44:10, exec time: 119ms, nodes: sip1@ecss1]
```
# <span id="page-19-0"></span>stop-registration

```
URI, .
 , , ( ).
 :
/domain/<DOMAIN>/sip/user/stop-registration
:
stop-registration <GROUP> <USER_INTERFACE> [--force]
:
<GROUP>- . "*" ;
<USER_INTERFACE> - ;
```

```
[--force] - .
```
.

```
admin@[ds1@ecss1]:/$ domain/biysk.local/sip/user/stop-registration loc.gr 240464@biysk.local --force 
1 make users list ...
[**********************************************************************] 35mks 
stop registration to 1 interfaces ...
[**********************************************************************] 12ms 
set 1 interfaces to inactive state on DS ...
[**********************************************************************] 22ms 
Executed on the sip1@ecss2
1 users are de-registered (directly expired): 708c5bf76388b92e (240464@biysk.local) ... 708c5bf76388b92e 
(240464@biysk.local)
[exec at: 20.03.2019 23:40:07, exec time: 155ms, nodes: sip1@ecss2]
```
### <span id="page-20-0"></span>subscription-list

/domain/<DOMAIN>/sip/user/subscription-list

subscription-list subscription-list where Column = $|/-|$  <=  $|>=$  Value subscription-list where Column =|/=|<|>|<=|>= Value order\_by Column asc|desc subscription-list order\_by Column asc|desc

full  $-$ ; order\_by - ; where - .

**:**

 .  **:**

**:**

**:**

**:**

admin@[mycelium1@ecss1]:/\$ domain/biysk.local/sip/user/subscription-list

#Type From To Subscriber Target Expired 1blf 240101240470240101@biysk.local240470@biysk.local1580 2blf 240101240464240101@biysk.local240464@biysk.local1578

3blf 240244240464240244@biysk.local240464@biysk.local1124 4blf 240244240474240244@biysk.local240474@biysk.local1124

[exec at: 23.03.2019 08:31:36, exec time: 412ms, nodes: sip1@ecss1]

# <span id="page-20-1"></span>subscription-monitor

/domain/<DOMAIN>/sip/user/subscription-monitor

**:**

**:**

 .  **:**

monitor event = <TypeService> <Address1> <Address2> ...

- Ctrl+C

<Address> - ; <TypeService> - blf .

```
admin@[mycelium1@ecss1]:/$ domain/biysk.local/sip/user/subscription-monitor event = blf 240475
 240475 : seizure : [Calling = home475:240475, Called = undefined:419145]
 240475 : active : [Calling = home475:240475, Called = undefined:419145]
 240475 : release : [Calling = home475:240475, Called = undefined:419145]
 240475 : seizure : [Calling = home475:240475, Called = undefined:240471]
 240475 : alerting : [Calling = home475:240475, Called = undefined:240471]
 240475 : release : [Calling = home475:240475, Called = undefined:240471]
Command has been canceled: interrupted
```
## <span id="page-21-0"></span>subscription-stop

/domain/<DOMAIN>/sip/user/subscription-stop

subscription <GROUP> <USER\_INTERFACE>

```
<GROUP> - . "*"
<USER_INTERFACE> - .
```
**:**

**:**

**:**

 .  **:**

**:**

admin@[mycelium1@ecss1]:/\$ domain/biysk.local/sip/user/subscription-stop loc.gr 240101@biysk.local blf [subscription-stop] record(s) will be removed continue: yes/no ?> yes Executed on the sip1@ecss1 5 subscriptions are stoped [exec at: 23.03.2019 09:12:38, exec time: 3s 442ms, nodes: sip1@ecss1]